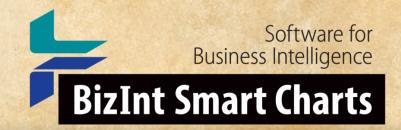

# Integrating IP Data In BizInt Smart Charts An Alternative Workflow

John Willmore, BizInt Solutions AVM, February 9, 2021

www.bizint.com

#### How BizInt Smart Charts works

- Importing data sets from supported platforms
  - "Readers" for file formats
  - "Filters" for databases (source fields to columns)
- Ideally, the same record from the same database should render the same even when retrieved from different sources
- Combining charts from different sources
  - Mapping of columns between databases

#### How BizInt Smart Charts works

- Each row corresponds to a record / document in the data set
- Meta-data for each record:
  - Required: database, record ID
  - Desired: update date, source URL, copyright
- The only duplicates removed naturally in the software are the same Record ID from the same Database

#### Grouping Related Records

- BizInt Smart Charts handles groups of related records
- Records about the same clinical trial; drug profile; or patent family
- Linked data doesn't have to be publication or family data
   One record could be legal status (Orbit: FAMPAT + LGST)

Patent data is linked by a concept of Common Patent Family

# **Common Patent Family**

|                                |                                                | Paten                    | t Family |            |
|--------------------------------|------------------------------------------------|--------------------------|----------|------------|
| Database                       | Common Family                                  | Potent                   | Kind     | Date       |
| Derwent World<br>Patents Index | US 2014356956                                  | US20140356959            | A1       | 20141204   |
| Derwent World                  | US 2014356956                                  | US20140356956            | A1       | 20141204   |
| Patents Index                  |                                                | 1102017101000            | A2       | 20141211   |
|                                | X                                              | WO2014197568             | A3       | 20150312   |
|                                |                                                | CA2914638                | A1       | 20141211   |
| FAMPAT                         | US 2014356956                                  | US 2014356956            | A1       | 2014-12-04 |
|                                |                                                | <del>2014350959</del>    | A1       | 2014-12-04 |
|                                |                                                |                          | B2       | 2016-02-23 |
| GQPAT Gold+<br>Proteins        | US 2014356956                                  | US20140356959            |          | 20141204   |
| GQPAT Gold+<br>Proteins        | US 2014356956                                  | US20140356956            |          | 20141204   |
| PatBase                        | US 2014356956                                  | US 2014356959            | Α        | 2014-12-04 |
|                                | 2005 62 00 00 00 00 00 00 00 00 00 00 00 00 00 | <del>VS 2014356958</del> | Α        | 2014-12-04 |
|                                |                                                | AU 2014274939            | AA       | 2014-12-11 |
|                                |                                                | WO 14197568              | A2       | 2014-12-11 |
|                                |                                                | WO 14197568              | A3       | 2015-03-12 |
|                                |                                                | CA2914638                | AA       | 2015-12-04 |
|                                |                                                | KR 20160014036           | Α        | 2016-02-05 |

www.bizint.com

#### Common Patent Family

- Links records based on publication numbers in the data
- Can use family IDs on some platforms to link publications
- Does not build a family from priorities
- "Super Families" are the union of all family definitions

#### Rule-based selection of cell values (Reference Rows)

- Fill in the blank
- Database preference
- Selection based on values (size, numbers, dates, specials)
- Composite data
- Working on a model for a disagreement rule

#### Create reports integrating patent and IP sequence data.

CAS-9 - GenomeQuest, PatBase, DWPI (new STN), FAMPAT

|    | Title                                                                                                    | Database                                                                                     | Pate                                                                                                    | nt Fami                   | ily                                                  |                                                                  | Fam                 | ily Status |                                        | Probable Assignee                              |                                          | Sequence I | Locations    | 5                                                                                                    |     |
|----|----------------------------------------------------------------------------------------------------|----------------------------------------------------------------------------------------------|----------------------------------------------------------------------------------------------------|---------------------------|------------------------------------------------------|------------------------------------------------------------------|---------------------|------------|----------------------------------------|------------------------------------------------|------------------------------------------|------------|--------------|----------------------------------------------------------------------------------------------------|-----|
|    | nue                                                                                                    | Database                                                                                     | Patent                                                                                                    | Kind                      | Date                                                 | Pub No.                                                          | State               | Status     | Expiry                                 | Frobable Assignee                              | Seq. ID Number                           | % Identity | Length       | Location                                                                                                    |     |
| 1. | Modulating expression of a target nucleic acid comprises providing to the cell a guide RNA including a transcriptional activator or repressor domain as a fusion protein, and providing to the cell a nuclease                                  | 1.1 DWPI 1.2 DWPI 1.3 GPATPRT   link 1.4 GPATPRT   link 1.5 Patbase   link 1.6 FAMPAT   link | US 2014356959<br>US 2014356956<br>AU 2014274939<br>WO 14197568<br>WO 14197568<br>CA 2914638<br>KR 20160014036 | A<br>AA<br>A2<br>A3<br>AA | 2014-12-11<br>2014-12-11<br>2015-03-12<br>2015-12-04 | US<br>20140356956 A<br>US 9267135 B2                             |                     |            | 2034-06-04                             | PRESIDENT AND<br>FELLOWS OF HARVARD<br>COLLEGE | US20140356959-0001<br>US20140356956-0001 | 100.00     | 1368<br>1368 | probable disclosure<br>(not found by<br>automated parsing)<br>probable disclosure<br>(not found by<br>automated parsing) |     |
|    | null Cas9 protein 1.1 DWPI                                                                                                    |                                                                                              |                                                                                                    |                           | 1.5 Patbase                                          |                                                                  |                     |            | 1.6 FAMPAT                             | 1.5 Patbase                                    |                                          |            |              |                                                                                                    |     |
| 2. | New bacteriophage comprises polynucleotide expressing RNA-directed DNA-binding polypeptide comprising nuclease module, and targeting module comprising guide RNA, for restricting growth of host cell, and for preparing antiseptic composition | 2.1 DWPI 2.2 DWPI 2.3 GPATPRT   link 2.4 GPATPRT   link 2.5 Patbase   link 2.6 FAMPAT   link | WO 15070193<br>US 2015132263<br>US 2015353901                                                                 | Α                         | 2015-05-14                                           | WO 201570193<br>A1<br>US<br>20150132263 A<br>US<br>20150353901 A | ALIVE<br>1<br>ALIVE | PENDING    | 2034-11-11<br>2034-11-11<br>2034-11-11 | RADIANT GENOMICS INC                           | US20150132263-0002<br>US20150353901-0002 | 100.00     | 1368<br>1368 | claim: 19; 20<br>claim: 19; 20                                                                                           | 2.3 |
|    |                                                                                                    |                                                                                              |                                                                                                    |                           |                                                      |                                                                  |                     |            |                                        |                                                |                                          |            |              |                                                                                                    |     |

## Leverage basic IP data from different sources...

|    | Title                                                                                                    | Database                                                                                   | Pate                                                           | nt Fam             | iily                                                 |
|----|----------------------------------------------------------------------------------------------------|--------------------------------------------------------------------------------------------|----------------------------------------------------------------|--------------------|------------------------------------------------------|
|    | ille                                                                                                    | Database                                                                                   | Patent                                                         | Kind               | Date                                                 |
| 1. | Modulating expression<br>of a target nucleic acid<br>comprises providing to<br>the cell a guide RNA<br>including a                                                                                                    | 1.1 DWPI 1.2 DWPI 1.3 GPATPRT   Iin                                                        | US 2014356959<br>US 2014356956<br>AU 2014274939<br>WO 14197568 | A<br>A<br>AA<br>A2 | 2014-12-04<br>2014-12-04<br>2014-12-11<br>2014-12-11 |
|    | transcriptional activator or repressor domain as a fusion protein, and providing to the cell a nuclease null Cas9 protein                                                                                                    | 1.4 GPATPRT   Iin  1.5 Patbase   Iink  1.6 FAMPAT   Iink                                   | WO 14197568                                                    | A3<br>AA<br>A      | 2015-03-12<br>2015-12-04<br>2016-02-05               |
|    | 1.1 DWPI                                                                                                    |                                                                                            |                                                                |                    | 1.5 Patba                                            |
| 2. | New becoming polynucleonde expressing RNA-directed DNA-binding polypeptide comprising nuclease module, and targeting module comprising guide RNA, for restricting growth of host cell, and for preparing antiseptic composition | 2.1 DWPI 2.2 DWPI 2.3 GPATPRT   Iin 2.4 GPATPRT   Iin 2.5 Patbase   Iink 2.6 FAMPAT   Iink | k                                                              | A                  | 2015-05-14<br>2015-05-14<br>2015-12-10               |
|    | 2.1 DWPI                                                                                                    |                                                                                            |                                                                |                    | 2.5 Patha                                            |

#### and unique content from selected sources...

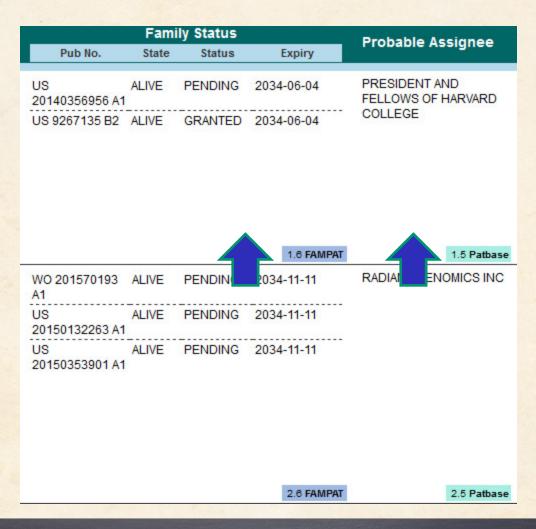

## ...with a summary of key IP sequence data for each family.

| S                  | equence l  | ocations | ;                                                          |     |
|--------------------|------------|----------|------------------------------------------------------------|-----|
| Seq. ID Number     | % Identity | Length   | Location                                                   |     |
| US20140356959-0001 | 100.00     | 1368     | probable disclosure<br>(not found by<br>automated parsing) | 1.3 |
| US20140356956-0001 | 100.00     | 1368     | probable disclosure<br>(not found by<br>automated parsing) | 1.4 |
| US20150132263-0002 | 100.00     | 1368     | claim: 19; 20                                              | 2.3 |
| US20150353901-0002 | 100.00     | 1368     | claim: 19; 20                                              | 2.4 |

#### Case 1: Orbit + Innovation

- Each family represented only once
- If a hit is unique to Orbit or Innovation, that record appears
- When more than one record is tied to a family, the resulting "record" is constructed based on rules
- Unique content "fills in the blanks", stitched together automatically into a single row

#### Hand Sanitizer - Innovation + Orbit

|     | Title                                                                                                    | Common Family | Database                        | Patent F<br>Patent K | amily<br>ind Date            | Patent Assignee                                                                     | Optimized<br>Assignee                                                                                                    | Inventor(s)                                                                                                    | Priority<br>Date                | Status  | INPADOC<br>Family State |
|-----|----------------------------------------------------------------------------------------------------|---------------|---------------------------------|----------------------|------------------------------|-------------------------------------------------------------------------------------|----------------------------------------------------------------------------------------------------|----------------------------------------------------------------------------------------------------|---------------------------------|---------|-------------------------|
| 1.  | Smart COVID Kit: Designing Automatic Hand Sanitizer Dispenser and Temperature Checker for use during Pandemics                                                                                                    | AU 2020101947 | 1.1 FAM   link                  | Coverag<br>row per 1 | •                            | SHANMUGAM<br>URUGAN DR                                                              |                                                                                                    | shanmugam<br>erminology:<br>provider                                                                                                    | <sup>2020-08-23</sup><br>Prefer | GRANTED | ALIVE                   |
|     | 1.1 FAM                                                                                                    |               |                                 |                      | 1.1 FAM                      | 1.1 FAM                                                                             |                                                                                                    | 1.1 FAM                                                                                                    | 1.1 FAM                         | 1.1 FAM | 1.1 FAM                 |
| 2.  | System for dispensing hand sanitizer, has pair of infrared (IR) transmitter receiver that is provided with integrated circuit and associated circuitry senses presence of hand in front of IR transmitter receiver                                                                                                    | AU 2020102646 | 2.1 Innov   link 2.2 FAM   link | AU 2020102646 A4     | 2020-11-26                   | BATTASE A P FAROOQUI M A GAIKWAD A A HAFIZ S I F A KHAN A M MOHIUDDIN M Z MUNDE S V | HAFIZ SHAIKH IFRAH FATEMA ABDUL KHAN ABDUL MALIK GAIKWAD ASHA ASHOK FAROOQUI MAZAHAR AHMED MUNDE SUREKHA VISHNUPANT BATTASE ANIL P. MOHIUDDIN MOMIN ZAKI | Hafiz, Shaikh Ifrah<br>Fatema Abdul<br>Mohiuddin, Momin<br>Zaki<br>Farooqui, Mazahar<br>Ahmed<br>Battase, Anil P.<br>Khan, Abdul Malik<br>Gaikwad, Asha<br>Ashok<br>Munde, Surekha<br>Vishnupant | 2020-10-08                      | GRANTED | ALIVE                   |
|     | 2.1 Innov                                                                                                    |               |                                 |                      | 2.1 Innov                    | 2.1 Innov                                                                           | 2.1 Innov                                                                                                    | 2.1 Innov                                                                                                    | 2.1 Innov                       | 2.2 FAM | 2.2 FAM                 |
| 3.  | Alcohol-based hand sanitizer dispenser installed in e.g. hospitals, has alarm which is activated when person does not receive hand sanitizer with in preset time, and is deactivated once individual gets hand sanitizer                                                                                                    | CA 2807337    | 3.1 Innov   link 3.2 FAM   link | •                    | g unique<br>nt togeth        | •                                                                                   | COLAROSSI<br>ANTONIA<br>PATEL ARCHNA                                                                                                    | PATEL, ARCHNA<br>COLAROSSI,<br>ANTONIA                                                                                                    | 2013-02-22                      | LAPSED  | DEAD                    |
|     | 3.1 Innov                                                                                                    |               |                                 |                      | 3.1 Innov                    | 3.1 Innov                                                                           | 3.1 Innov                                                                                                    | 3.1 Innov                                                                                                    | 3.1 Innov                       | 3.2 FAM | 3.2 FAM                 |
| 4.  | Induction type hand<br>sanitizer dispenser                                                                                                    | CN 103251339  | 4.1 FAM   link                  | CN 103251339 A       | 2013-08-21                   | WUXI CHONG AN<br>DISTRICT<br>TECHNOLOGY<br>INNOVATION<br>SERVICE CENTER             |                                                                                                    | HE HAIYAN                                                                                                    | 2013-05-23                      | LAPSED  | DEAD 4                  |
|     | 4.1 FAM                                                                                                    |               |                                 |                      | 4.1 FAM                      | 4.1 FAM                                                                             |                                                                                                    | 4.1 FAM                                                                                                    | 4.1 FAM                         | 4.1 FAM | 4.1 FA                  |
| OL. | AND DESCRIPTION OF THE PARTY OF THE PARTY OF |               |                                 |                      | THE PERSON NAMED IN COLUMN 1 |                                                                                     |                                                                                                    |                                                                                                    |                                 |         |                         |

#### Case 1: Orbit + Innovation

 Common Family can link multiple families from a single source (e.g. Innovation) to one family from another (Orbit)

|    | Title                                                                                                    | Common Family  | Database                     | Patent                           | t Family      | 1                        | Priority Date |  |
|----|----------------------------------------------------------------------------------------------------|----------------|------------------------------|----------------------------------|---------------|--------------------------|---------------|--|
|    | Tido .                                                                                                    | Common running | Databass                     | Patent                           | ent Kind Date |                          |               |  |
| 34 | Interactive children's hand<br>sanitizer                                                                                                    | US 20110132931 | FAMPAT                       | US 20110132931<br>US 20120267392 | A1<br>A1      | 2011-06-09<br>2012-10-25 | 2009-12-07    |  |
| 35 | Interactive waterless hand sanitizer dispenser for young children, used in e.g. shopping mall, has clear spherical housing that is provided with interactive environment with tubing for entertaining and dispensing hand sanitizer | US 20110132931 | Derwent Innovation<br>+ DWPI | US 20120267392                   | A1            | 2012-10-25               | 2009-12-07    |  |
| 36 | Waterless hand sanitizer dispenser has reservoir able to contain supply of waterless hand sanitizer and air compressor able to mix air with sanitizer and create foam                                                               | US 20110132931 | Derwent Innovation<br>+ DWPI | US 20110132931                   | A1            | 2011-06-09               | 2009-12-07    |  |

www.bizint.com

#### Case 1: Orbit + Innovation

Content-based rules can help when there are discrepancies

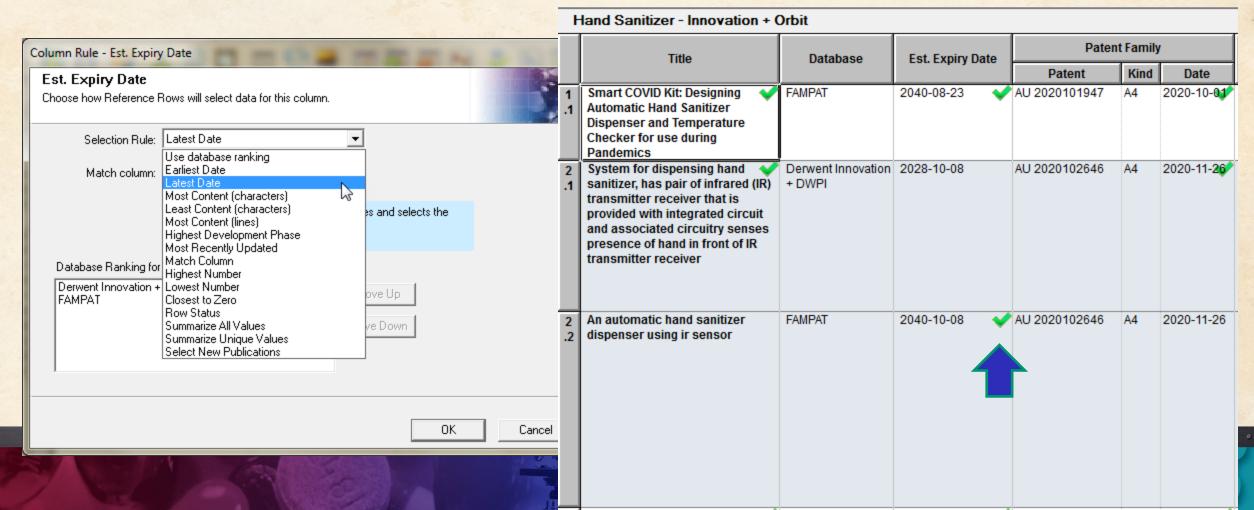

#### Case 2: Publication level data

- When working with publication level data, the one-row-perfamily model is particularly useful
- Multiple hits in a family are likely when
  - transferring publication numbers
  - searching attributes of publications (e.g. IP sequences)

#### Case 2: Orbit BioSequences

#### Summarize rules simplify the view of a family

| Paten          | t Family |            | Over ID  | SEO ID NO | Sequence Claimed |
|----------------|----------|------------|----------|-----------|------------------|
| Patent         | Kind     | Date       | Query ID | SEQ ID NO | In               |
| US 20190000944 | A1       | 2019-01-03 | CDR1     | 316       | 45,41            |
| US 20190000944 | A1       | 2019-01-03 | CDR2     | 316       | 45,41            |
| US 20190000944 | A1       | 2019-01-03 | CDR3     | 316       | 45,41            |
| US 20190000944 | A1       | 2019-01-03 | CDR2     | 288       | 40               |
| US 20190000944 | A1       | 2019-01-03 | CDR3     | 289       | 40               |
| US 20190000944 | A1       | 2019-01-03 | CDR1     | 364       | 41               |
| US 20190000944 | A1       | 2019-01-03 | CDR2     | 364       | 41               |
| US 20190000944 | A1       | 2019-01-03 | CDR3     | 364       | 41               |
| US 20190000944 | A1       | 2019-01-03 | CDR1     | 287       | 40               |

| Query ID             | Sequence<br>Claimed In     |
|----------------------|----------------------------|
| CDR1<br>CDR2<br>CDR3 | 40<br>41<br>42<br>45<br>46 |

## Case 3: Updating

- When revisiting a search, or incorporating an alert, it is helpful to know whether you have seen the family before and which publications are new
- The publication returned by Innovation may change after a grant is issued
- Detailed workshop slides at bizint.com/slides

## **Detecting Changes in Reports**

#### BizInt Smart Charts

for Patents

 BizInt Smart Charts allows you to easily update reports with new data, flagging new, changed, and unchanged records.

PatBase: Mousetraps - Updated

|   | Title                                                                                                    | Dani Status | Pater                                                   | nt Famil             | ly                                                   | International Datast Class          | Detent Assisses                                                    | New Dublications                                                 |
|---|----------------------------------------------------------------------------------------------------|-------------|---------------------------------------------------------|----------------------|------------------------------------------------------|-------------------------------------|--------------------------------------------------------------------|------------------------------------------------------------------|
|   | Title                                                                                                    | Row Status  | Patent                                                  | Kind                 | Date                                                 | International Patent Class          | Patent Assignee                                                    | New Publications                                                 |
| 1 | Falle zum Fangen von Maeusen<br>und aehnlichen Kleintieren; Trap<br>to catch mice and other small<br>rodents has two housing parts<br>one open at the top and pivotably<br>positioned on an other open a | Added       | DE<br>102004053106                                      | B3                   | 2006-03-30                                           | A01M23/18<br>A01M23/22<br>A01M23/00 | HAFFNER HEINO                                                      | DE 102004053106<br>B3                                            |
| 2 | PIEGE A SOURIS; Mousetrap has<br>drum with two open ends two<br>heightened inner walls at open<br>ends and adhesive layer applied<br>on inner wall of drum                                               | Added       | GB 200322688<br>GB 2406257<br>DE 20315618<br>FR 2860955 | A0<br>A1<br>U1<br>A3 | 2003-10-29<br>2005-03-30<br>2003-12-04<br>2005-04-22 | A01M23/00<br>A01M23/00              | HSU TSU NENG<br>LAI CHUN CHIEH                                     | GB 200322688 A0<br>GB 2406257 A1<br>DE 20315618<br>FR 2860955 A3 |
| 3 | Mausefalle; Mousetrap for use in garden has catch container designed as bottle and including pivot that is twistably supported on support p                                                              | Updated     | DE<br>102004052292                                      | A1                   | 2006-05-04                                           | A01M23/02<br>A01M23/04<br>A01M23/00 | WENK KARL HEINZ                                                    |                                                                  |
| 4 | TESTING A PIPELINE IN AN IC                                                                                                    | Updated     | WO 2006006132<br>EP 1766428                             | A1<br>A1             | 2006-01-19<br>2007-03-28                             | G01R31/3185<br>G01R31/28            | KONINKL PHILIPS<br>ELECTRONICS NV<br>VAN KAAM KEES<br>WIELAGE PAUL | EP 1766428 A1                                                    |
| 5 | Straight-through type mouse-trap                                                                                                    | Unchanged   | CN 2724423                                              | Υ                    | 2005-09-14                                           | A01M23/08<br>A01M23/00              | TANG QIAOFEI                                                       |                                                                  |

## **Detecting New Publications**

#### BizInt Smart Charts

#### for Patents

 A new column reports the new publications in each row of the table.

PatBase: Mousetraps - Updated

|   | -aibase. Mouseiraps - Opuai                                                                                                    | eu         |                                                         |                      |                                                      |                                     |                                                                    |   |
|---|----------------------------------------------------------------------------------------------------|------------|---------------------------------------------------------|----------------------|------------------------------------------------------|-------------------------------------|--------------------------------------------------------------------|---|
|   | Title                                                                                                    | Daw Status | Pater                                                   | nt Fami              | ly                                                   | International Detant Class          | Detent Assigned                                                    |   |
|   | Title                                                                                                    | Row Status | Patent                                                  | Kind                 | Date                                                 | International Patent Class          | Patent Assignee                                                    |   |
| 1 | Falle zum Fangen von Maeusen<br>und aehnlichen Kleintieren; Trap<br>to catch mice and other small<br>rodents has two housing parts<br>one open at the top and pivotably<br>positioned on an other open a | Added      | DE<br>102004053106                                      | B3                   | 2006-03-30                                           | A01M23/18<br>A01M23/22<br>A01M23/00 | HAFFNER HEINO                                                      | ( |
| 2 | PIEGE A SOURIS; Mousetrap has<br>drum with two open ends two<br>heightened inner walls at open<br>ends and adhesive layer applied<br>on inner wall of drum                                               | Added      | GB 200322688<br>GB 2406257<br>DE 20315618<br>FR 2860955 | A0<br>A1<br>U1<br>A3 | 2003-10-29<br>2005-03-30<br>2003-12-04<br>2005-04-22 | A01M23/00<br>A01M23/00              | HSU TSU NENG<br>LAI CHUN CHIEH                                     | F |
| 3 | Mausefalle; Mousetrap for use in garden has catch container designed as bottle and including pivot that is twistably supported on support p                                                              | Updated    | DE<br>102004052292                                      | A1                   | 2006-05-04                                           | A01M23/02<br>A01M23/04<br>A01M23/00 | WENK KARL HEINZ                                                    |   |
| 4 | TESTING A PIPELINE IN AN IC                                                                                                    | Updated    | WO 2006006132<br>EP 1766428                             | A1<br>A1             | 2006-01-19<br>2007-03-28                             | G01R31/3185<br>G01R31/28            | KONINKL PHILIPS<br>ELECTRONICS NV<br>VAN KAAM KEES<br>WIELAGE PAUL | E |
| 5 | Straight-through type mouse-trap                                                                                                    | Unchanged  | CN 2724423                                              | Υ                    | 2005-09-14                                           | A01M23/08<br>A01M23/00              | TANG QIAOFEI                                                       |   |

**New Publications** 

DE 102004053106 B3

GB 200322688 A0 GB 2406257 A1 DE 20315618 FR 2860955 A3

EP 1766428 A1

## **Detecting Changes in Reports**

#### BizInt Smart Charts

for Patents

 With the ability to report New Publications across databases (seen here at the record level).

|         | Title                                                                                       | Database            | Row Status  | Pater            | nt Fami | ly         | New Dublications   |   |
|---------|---------------------------------------------------------------------------------------------|---------------------|-------------|------------------|---------|------------|--------------------|---|
|         | Title                                                                                       | Database Now Status |             | Patent Kind Date |         | Date       | New Publications   |   |
| 5       | Fermented fruit solutions for 🧹                                                             | FAMPAT              | Unchanged 💜 | WO 201540442     | A1      | 2015-03-26 |                    | 8 |
| .1      | cleaning compositions                                                                       |                     |             | WO 201540506     | A1      | 2015-03-26 |                    |   |
|         |                                                                                             |                     |             | WO 201540444     | A1      | 2015-03-26 |                    |   |
| 5       | SOFTENING COMPOSITIONS                                                                      | PatBase             | Added       | WO 15040506      | A1      | 2015-03-26 | WO 2015040506 A1 # | Ħ |
| .2      | INCLUDING FERMENTED FRUIT                                                                   |                     |             | WO 15040445      | A1      | 2015-03-26 | WO 2015040445 A1   |   |
|         | SOLUTIONS AND METHODS FOR                                                                   |                     |             | WO 15040444      | A1      | 2015-03-26 | WO 2015040444 A1   |   |
|         | MAKING AND USING THE SAME                                                                   |                     |             | WO 15040442      | A1      | 2015-03-26 | WO 2015040442 A1   |   |
| 1       | Processed edible product comprising a polyelectrolyte complex and an antimicrobial compound | FAMPAT              | Unchanged 🞺 | WO 201534360     | A1      | 2015-03-12 |                    |   |
| 6<br>.2 |                                                                                             | PatBase             | Added       | WO 15034360      | A1      | 2015-03-12 | WO 2015034360 A1 ‡ | Ħ |

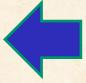

## **Detecting Changes in Reports**

#### BizInt Smart Charts

for Patents

 Here summarized at the family level, showing only the truly new publications in the context of the report.

|    | Title                                                       | Database         | Row Status | Pat          | ent Far | nily    | New<br>Publications |  |
|----|-------------------------------------------------------------|------------------|------------|--------------|---------|---------|---------------------|--|
|    | nuc                                                         | Dumbuse          |            | Patent       | Kind    | Date    | rubilcations        |  |
| 5. | Fermented fruit                                             | 5.1 FAMPAT   /   | Updated    | /O 15040506  | A1      | 2015-03 | WO 2015040445       |  |
| ٥. | solutions for cleaning<br>compositions                      | 5.2 Patbase   fi |            | /O 15040445  | A1      | 2015-03 | A1                  |  |
|    | Compositions                                                |                  |            | /O 15040444  | A1      | 2015-03 |                     |  |
|    |                                                             |                  |            | /O 15040442  | A1      | 2015-03 |                     |  |
|    | 5.1 FAMPAT                                                  |                  |            |              |         | 5.2 Pa  |                     |  |
| 6. | Processed edible<br>product comprising a                    | 6.1 FAMPAT   A   |            | /O 201534360 | A1      | 2015-03 |                     |  |
|    | polyelectrolyte complex<br>and an antimicrobial<br>compound | 6.2 Patbase   ii | Updated    | _            |         |         |                     |  |
|    | 6.1 FAMPAT                                                  |                  |            |              |         | 6.1 F/  |                     |  |
|    |                                                             | 3                |            |              |         |         |                     |  |
|    |                                                             |                  |            |              |         |         |                     |  |
|    |                                                             | ALC: NO.         |            |              |         |         | 6.1 FAMPAT          |  |

## Starting in VantagePoint?

- In today's software, the workflow always starts in BizInt
- Derived fields (clean-up, further processing, term extraction)
   can be returned to BizInt, associated with the correct rows
- Is it possible to start with data in VantagePoint, and annotate the data in BizInt Smart Charts?

## Starting in VantagePoint?

- A filter and mapping file are required in BizInt Smart Charts (which requires a consistent core set of fields in the export)
- Integrated export from Reference Rows would retain the record ID from the VP export
- Record augmentation within VP?

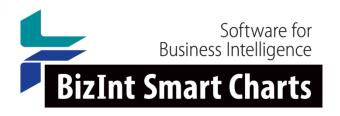

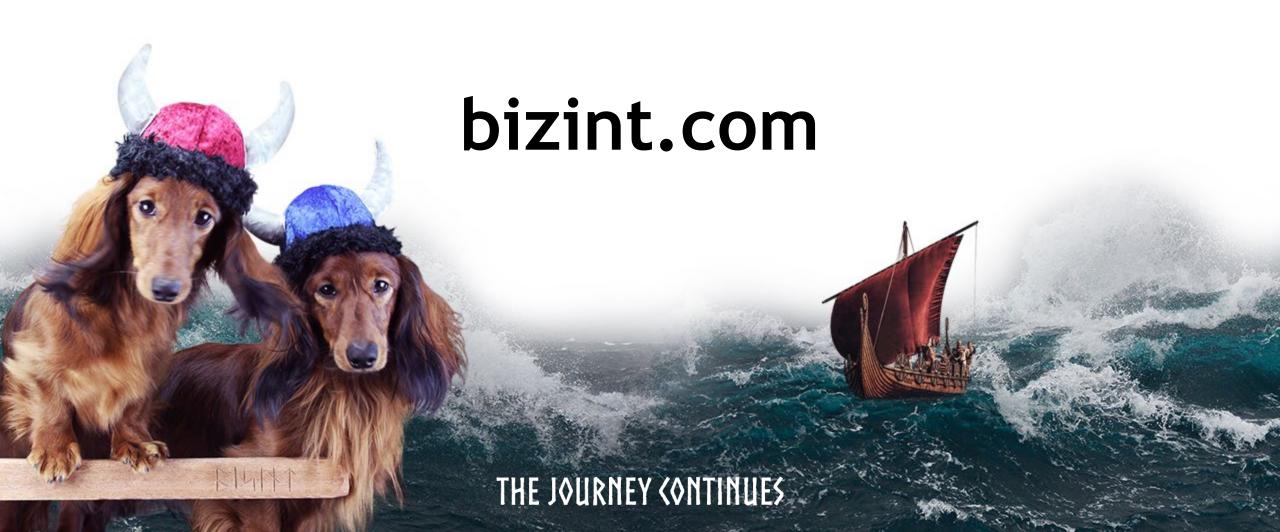